Ejemplo sobre cómo obtener en la plataforma DataComex los datos de exportación e importación de colofonia de miera en toneladas, en España durante el año 2019.

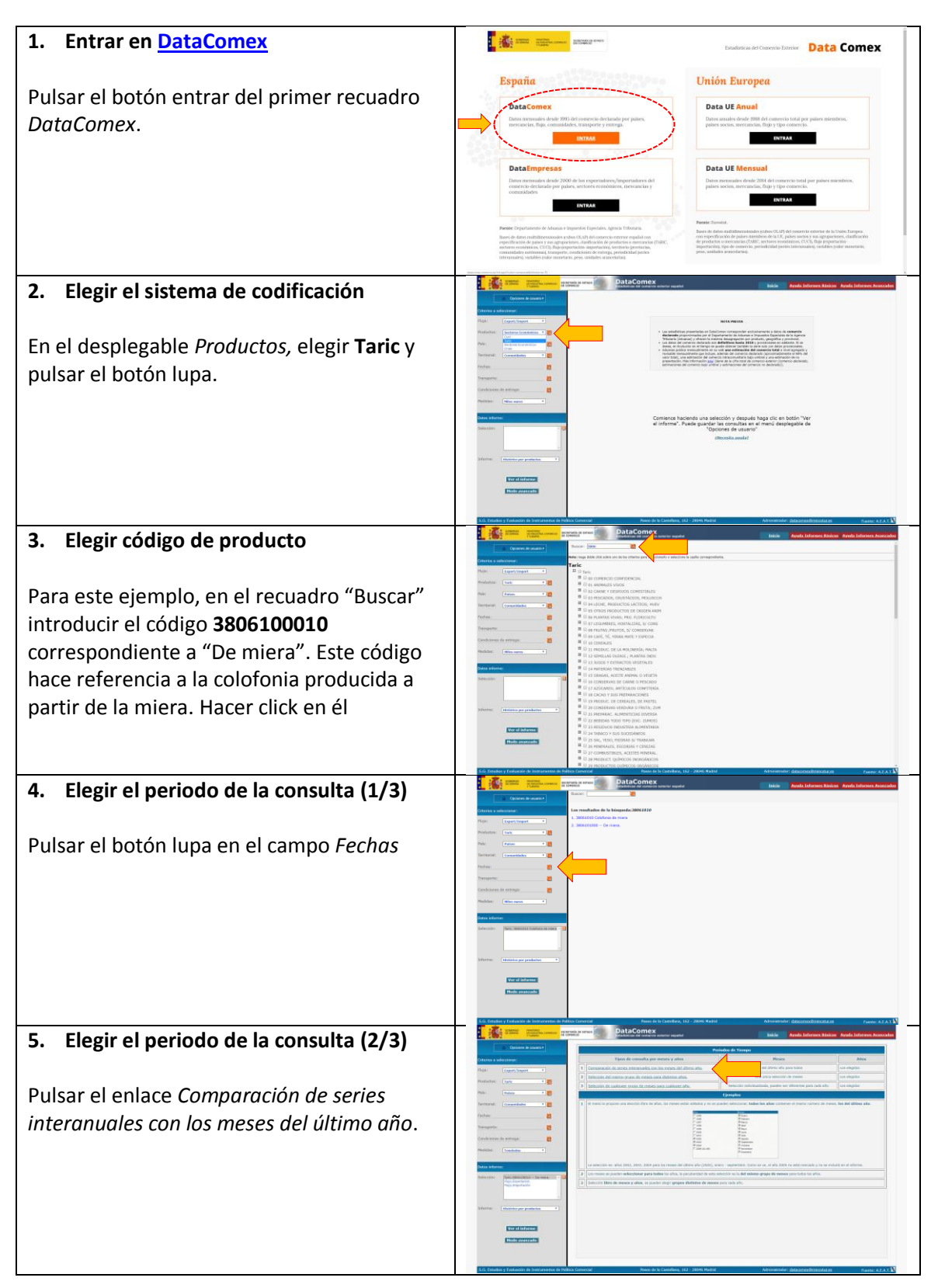

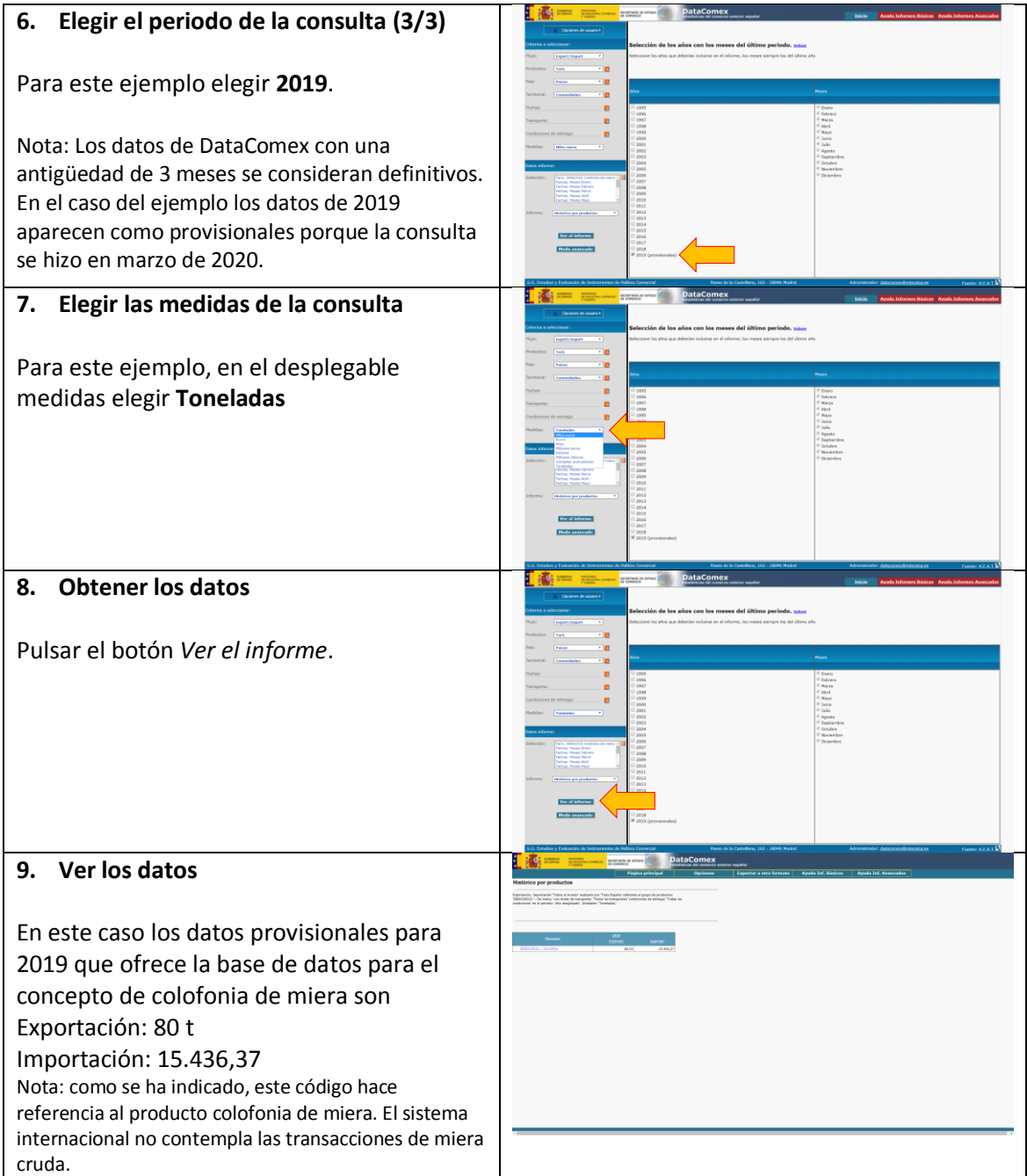